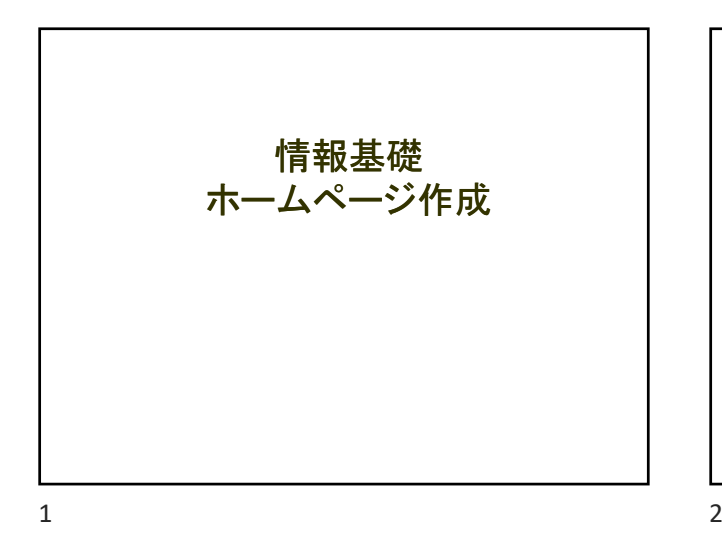

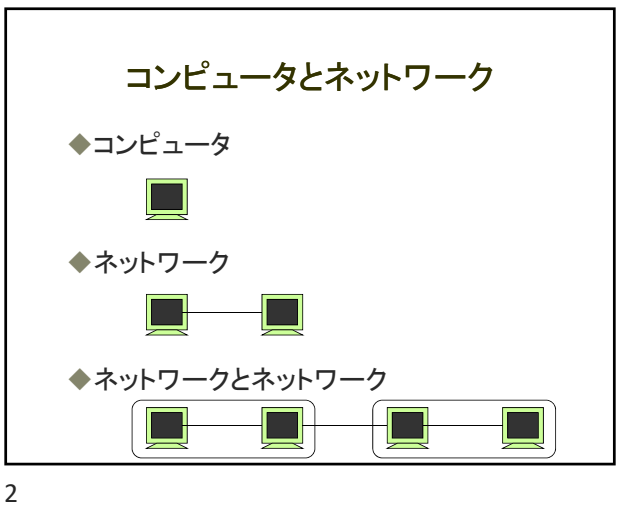

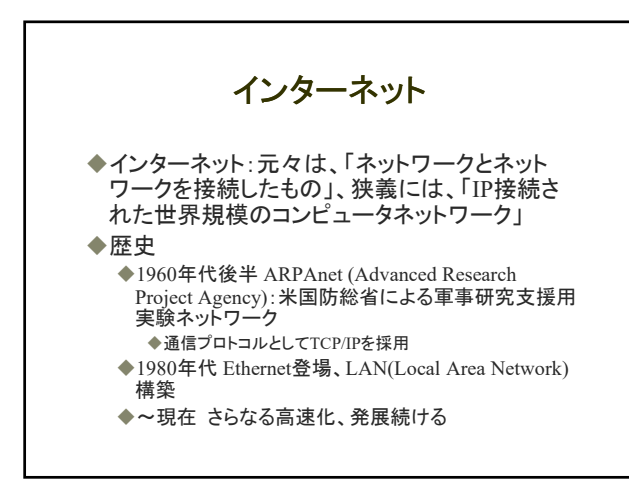

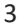

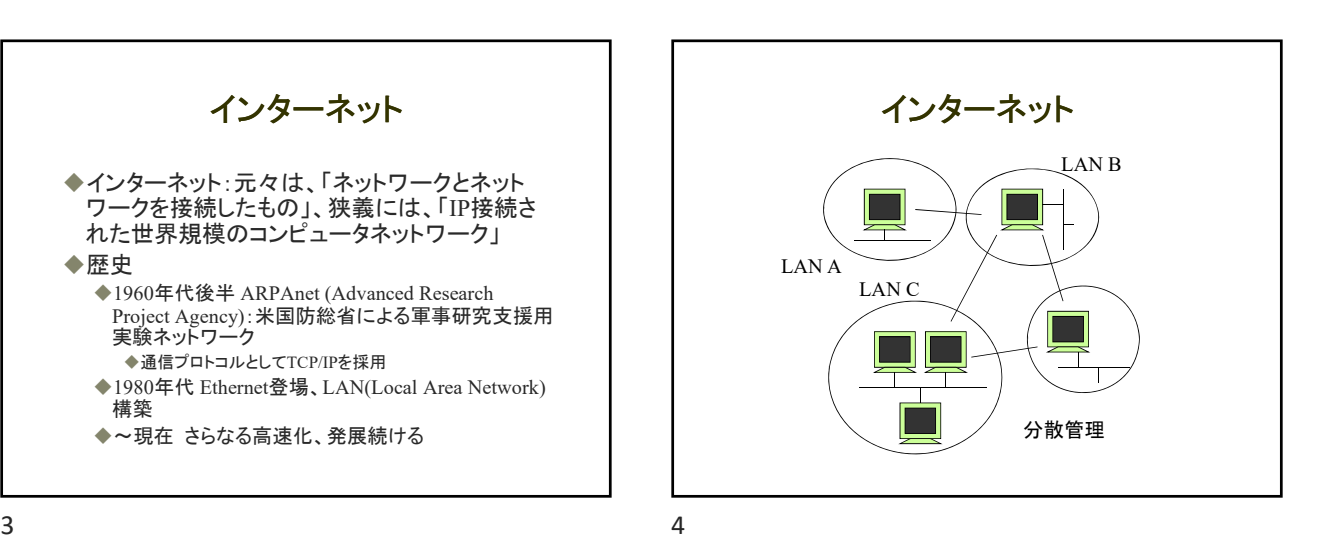

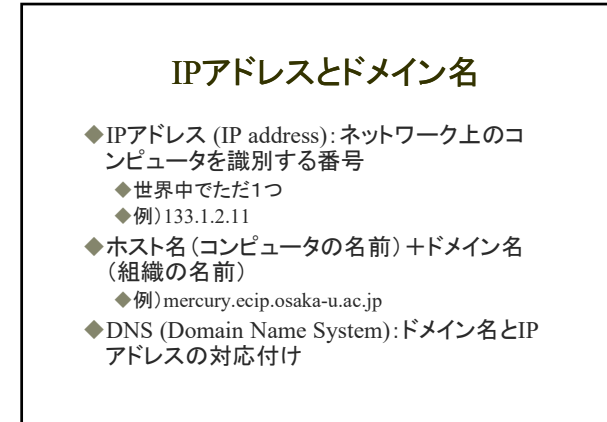

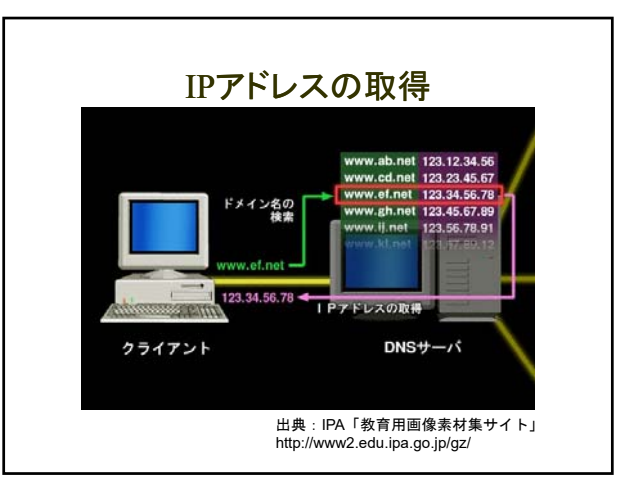

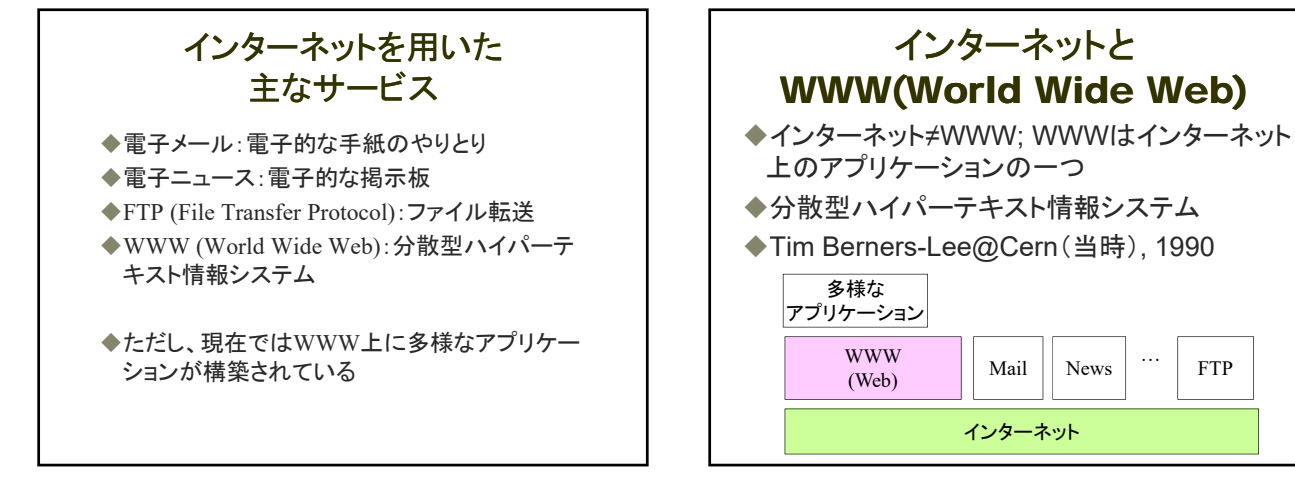

7 8

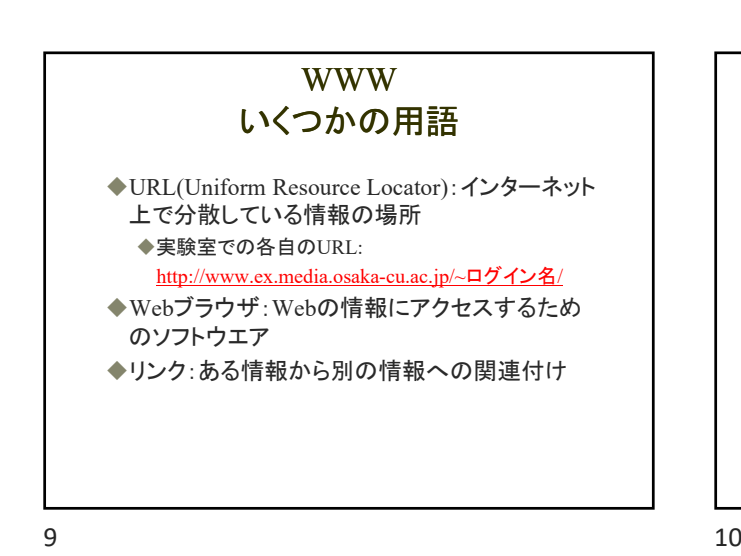

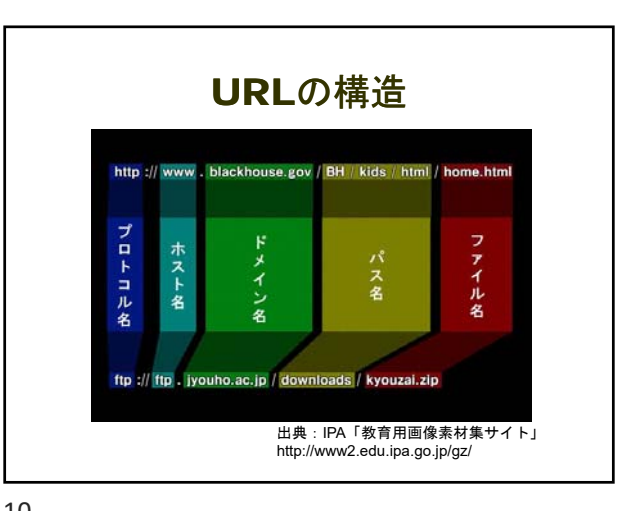

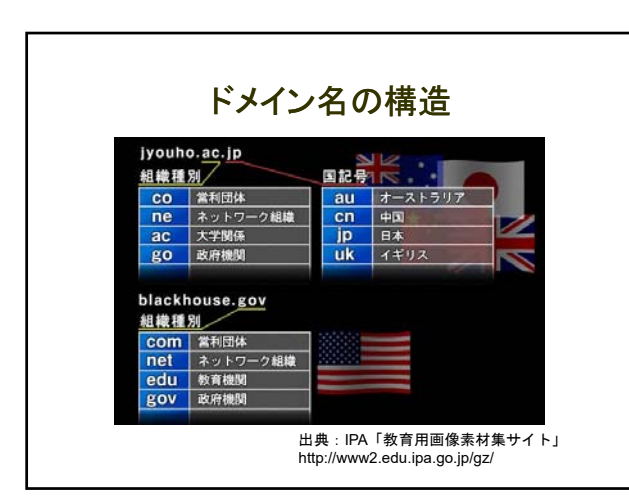

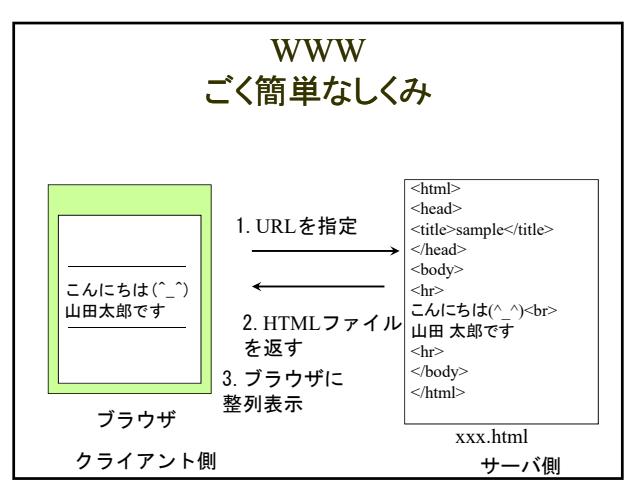

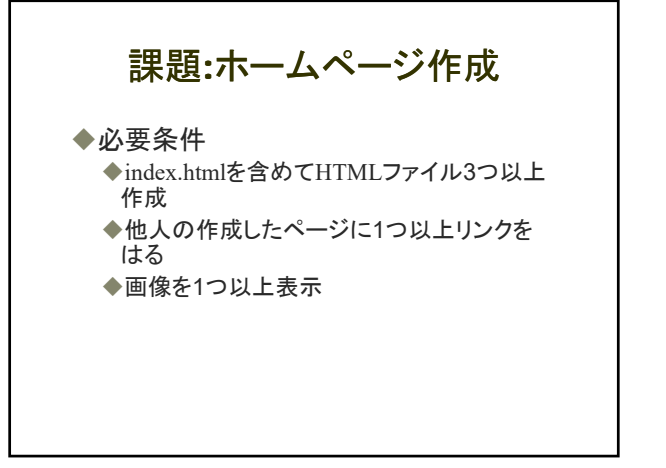

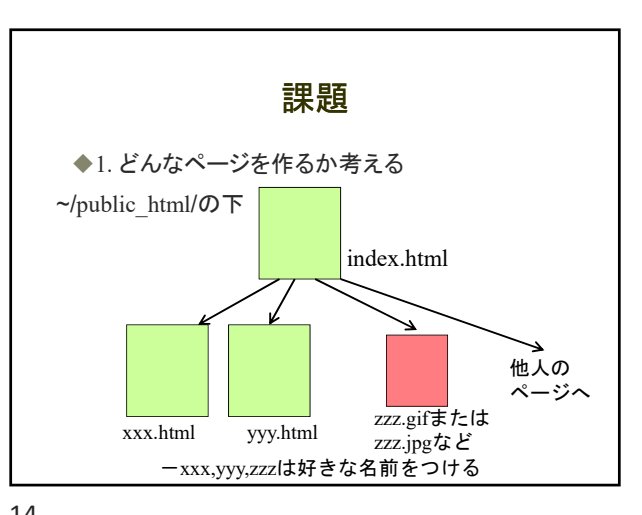

 $13$  and  $14$ 

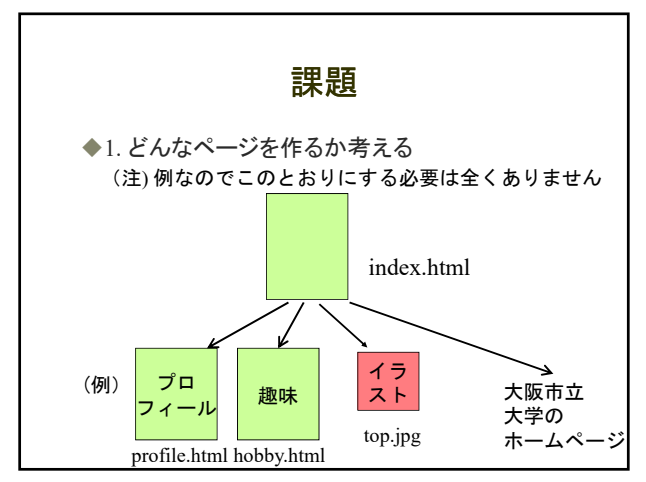

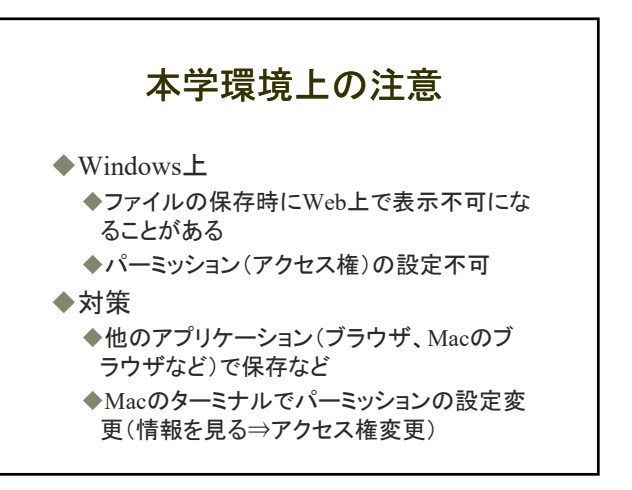

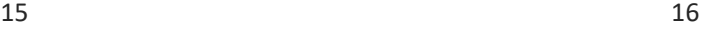

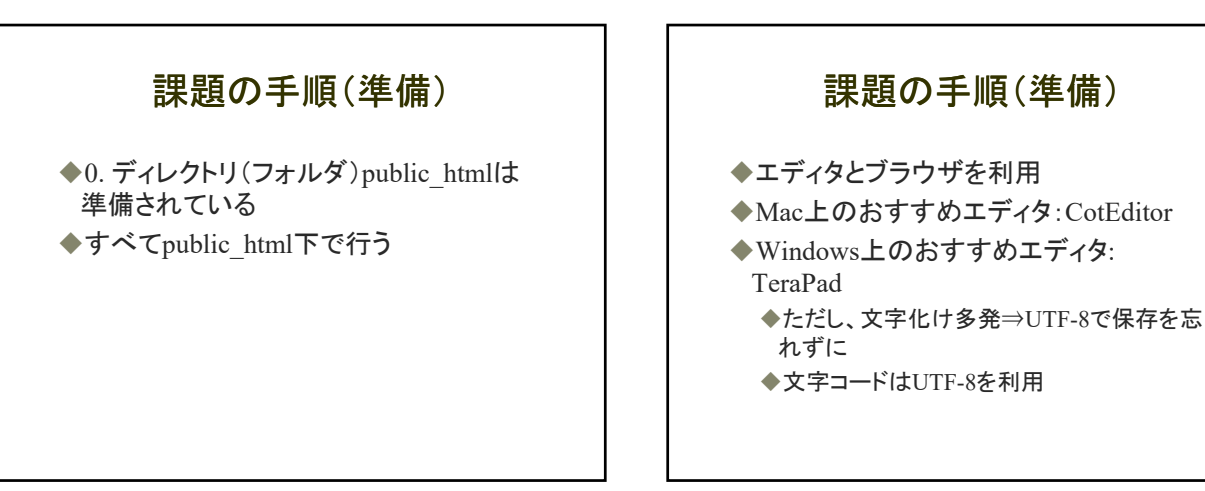

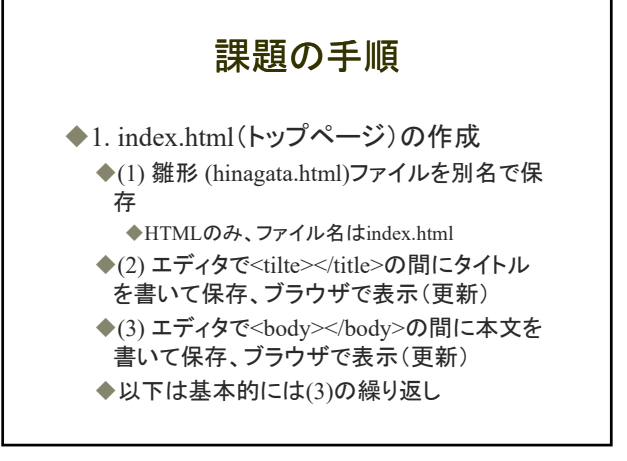

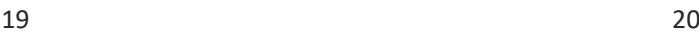

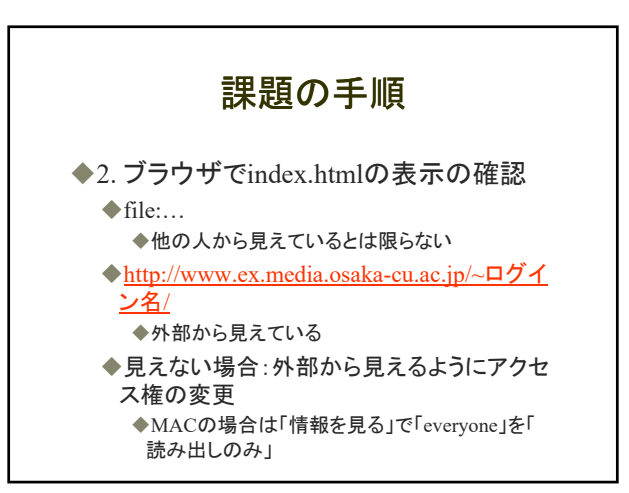

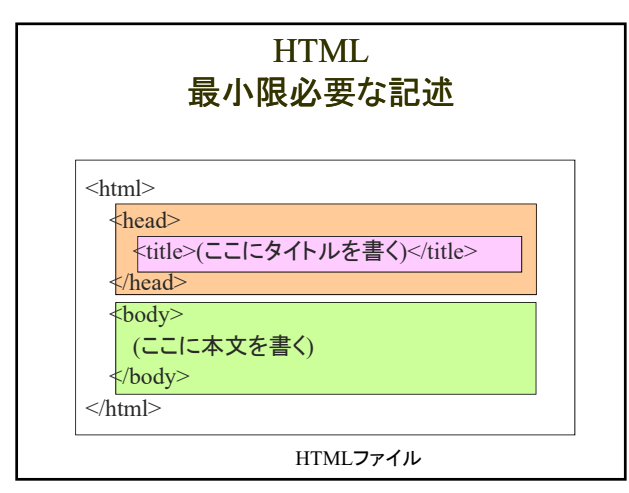

21 22

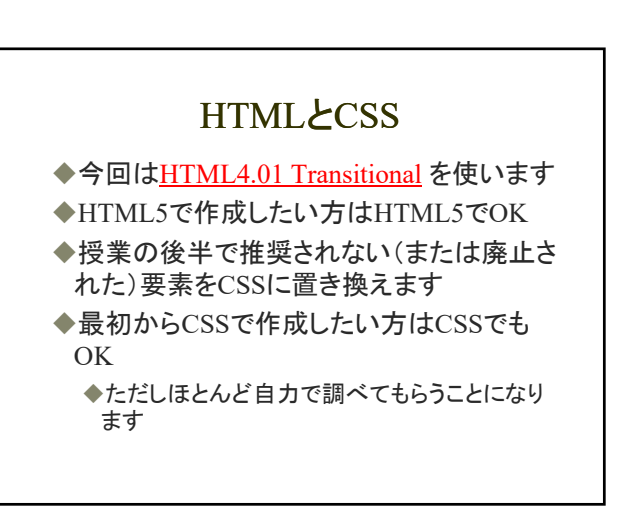

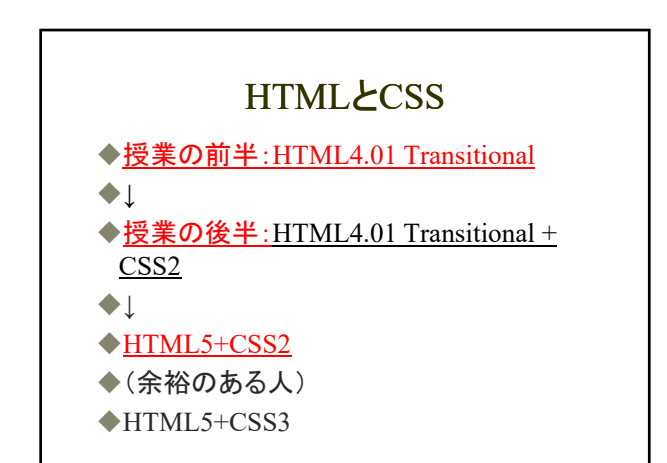

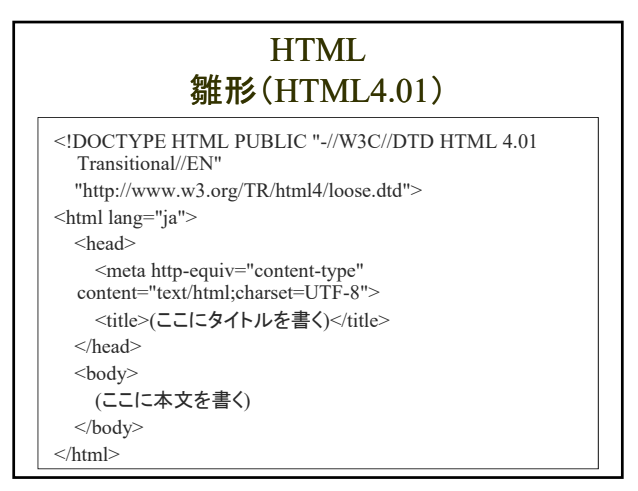

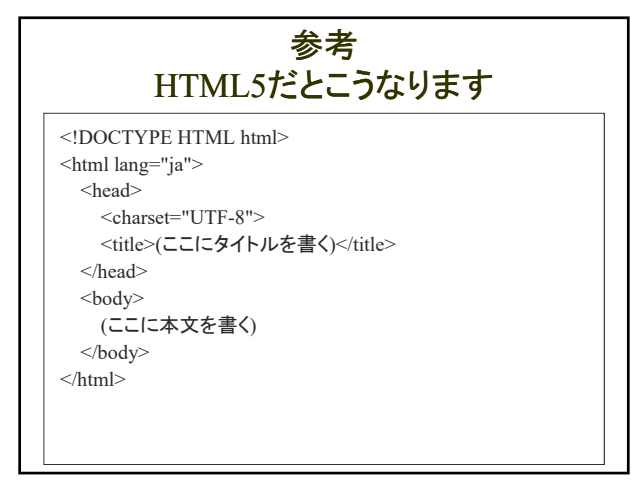

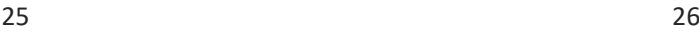

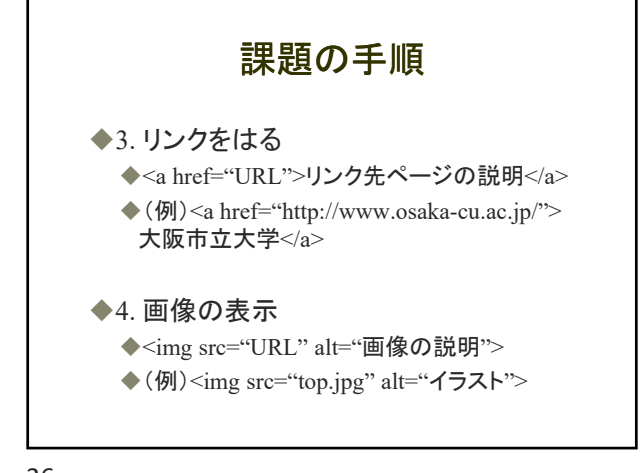

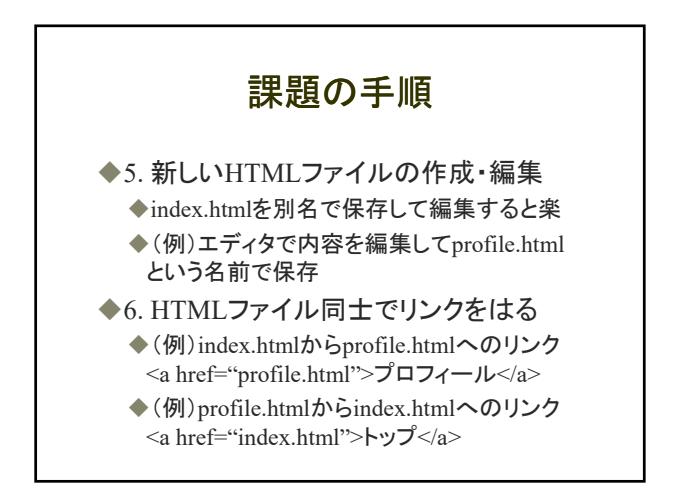

 $27$  28

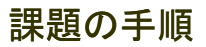

◆7. 新しいHTMLファイル(3つ目)の作成· 編集 ◆5, 6と同様

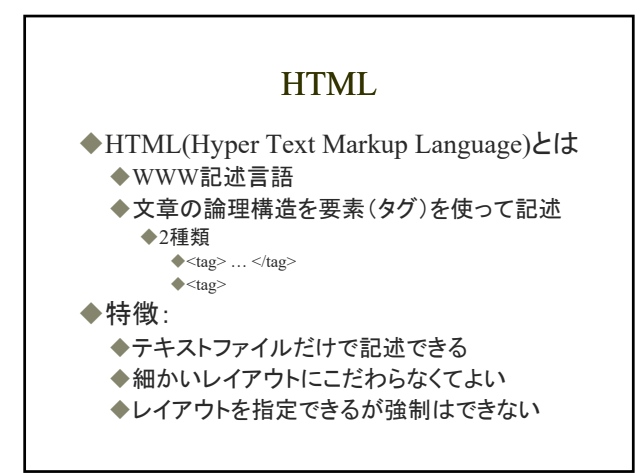

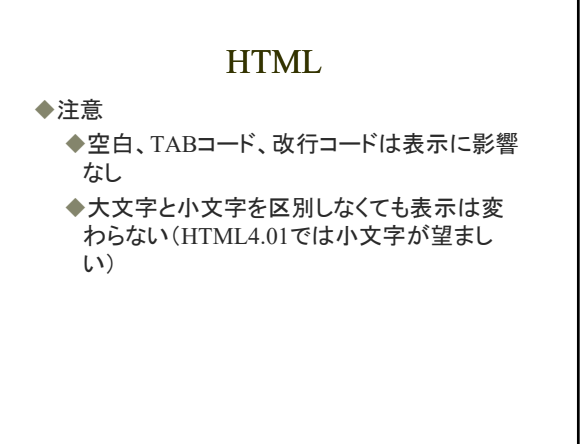

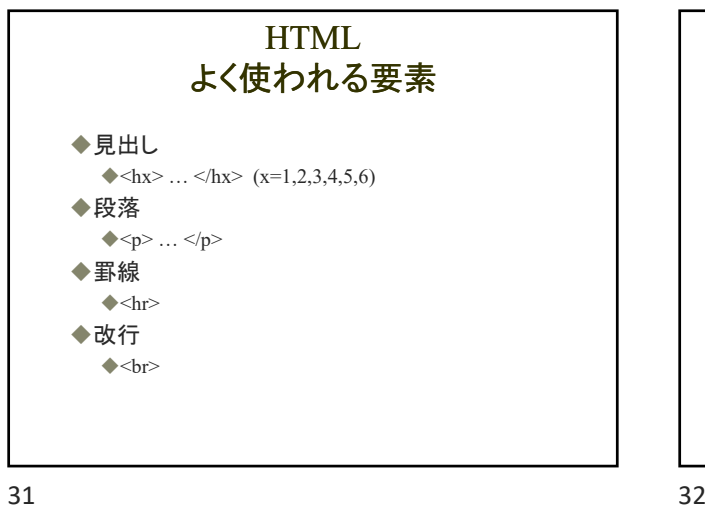

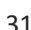

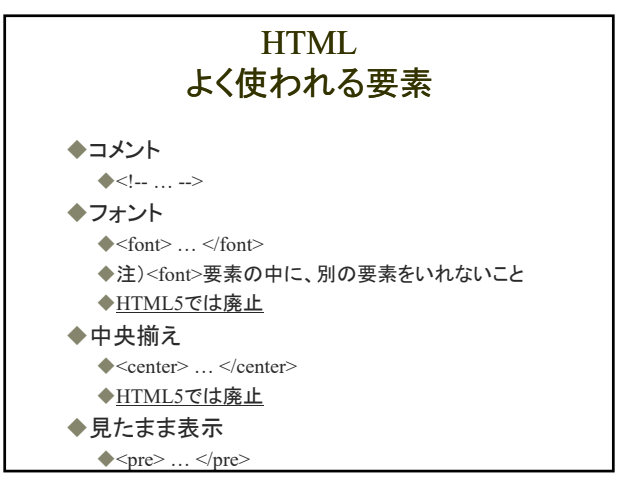

HTML よく使われる要素

◆<img src="http://www.ex.media.osaka-cu.ac.jp/ ~ロ

◆<img src="photo.jpg" alt="写真">

グイン名/portrait.jpg" alt="似顔絵">

◆画像の表示

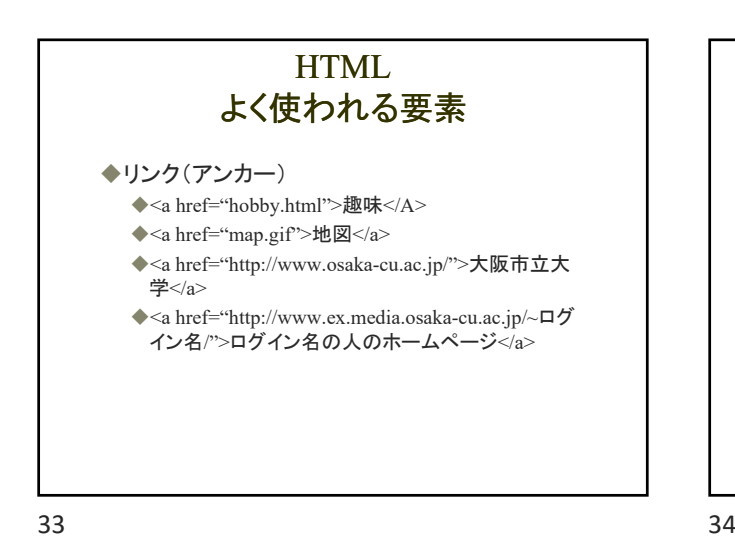

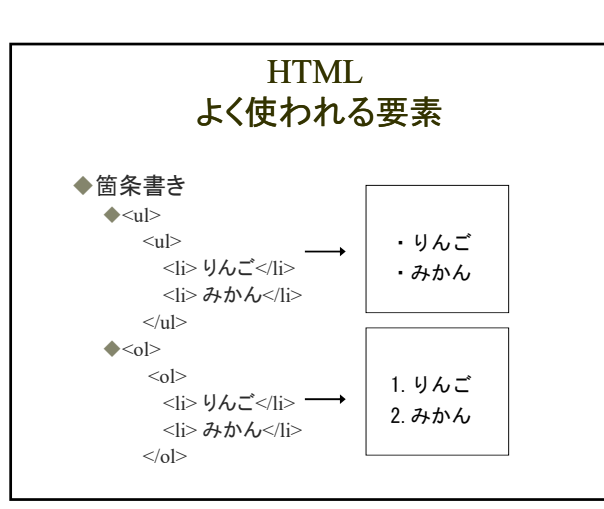

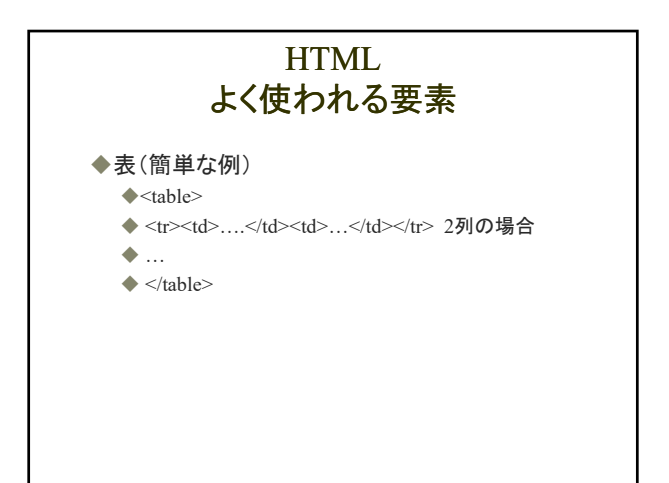

## **HTML** 画像の利用

◆画像を表示

- ◆<img src="gazo.gif" alt="画像の説明">
- ◆注)altを忘れない
- ◆ボタン画像をアンカーで利用
	- <a href="xxx.html"><img src="gazo.gif" border="0" alt="ボタンなど"></a>

 $37$  38

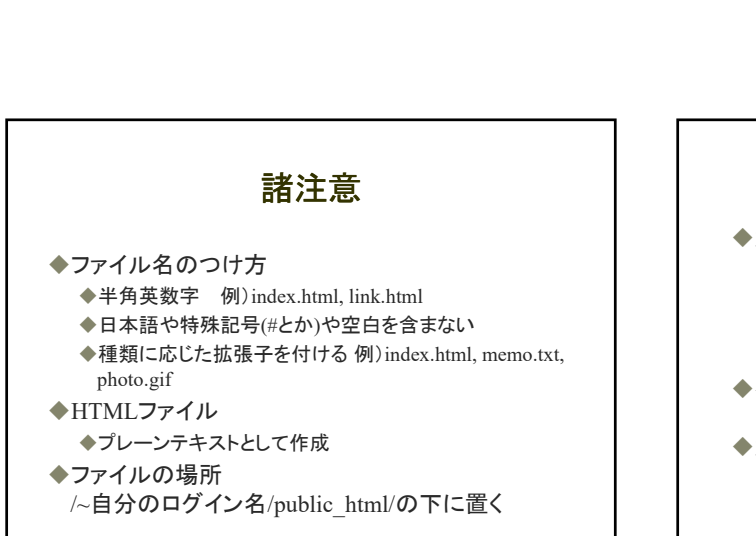

 $39$  40

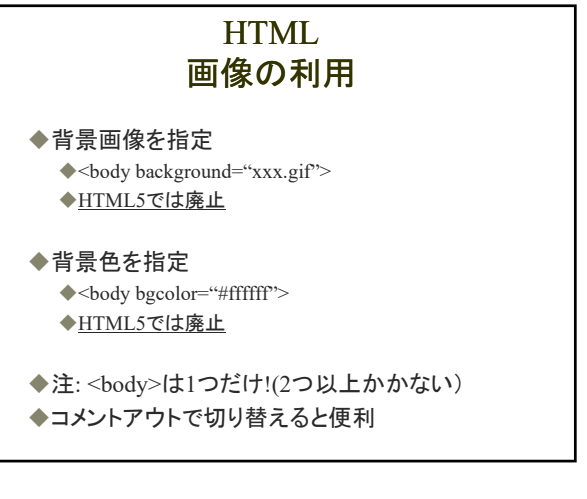

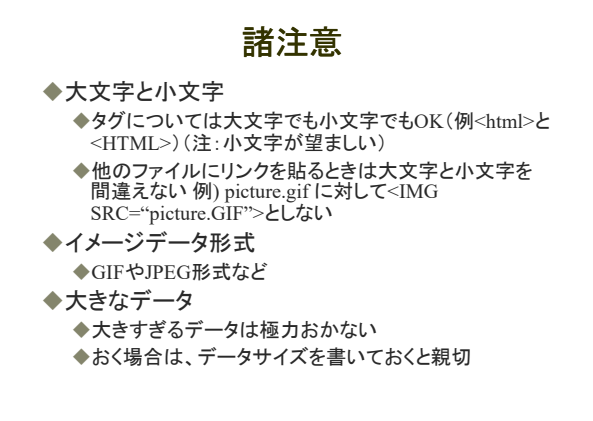

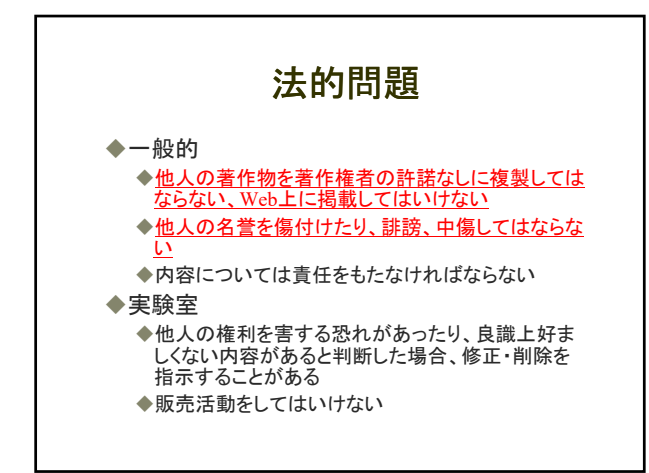

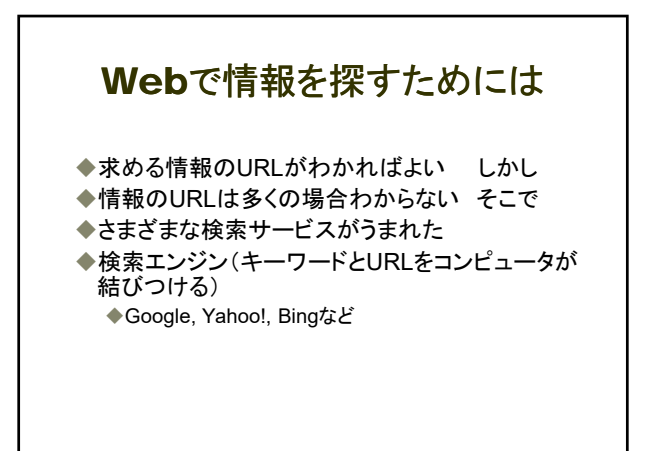